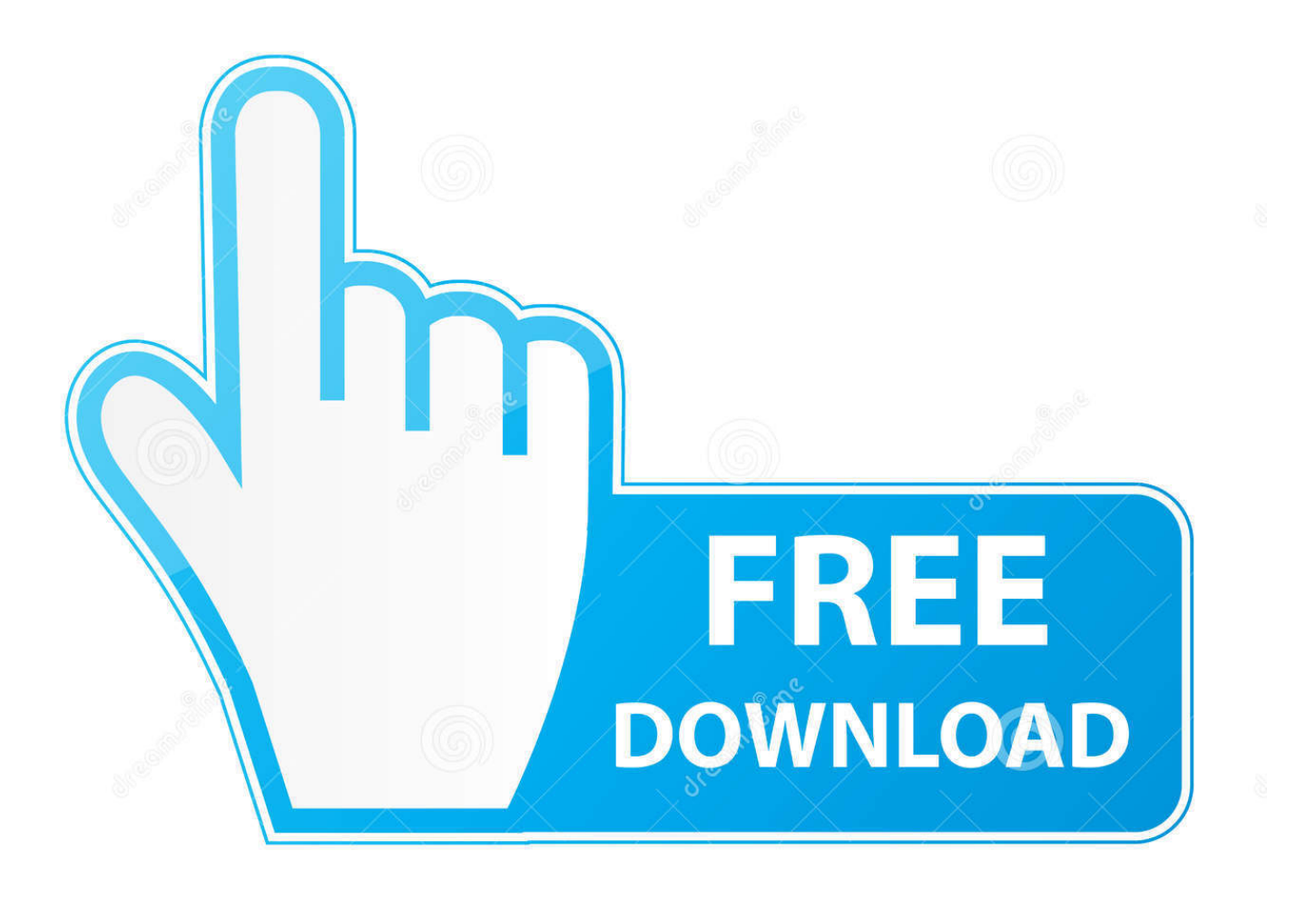

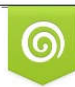

Download from Dreamstime.com eviewing purposes only D 35103813 C Yulia Gapeenko | Dreamstime.com

É

[Adobe Lightroom 6 Herunterladen Für Mac](https://bytlly.com/1tgv3x)

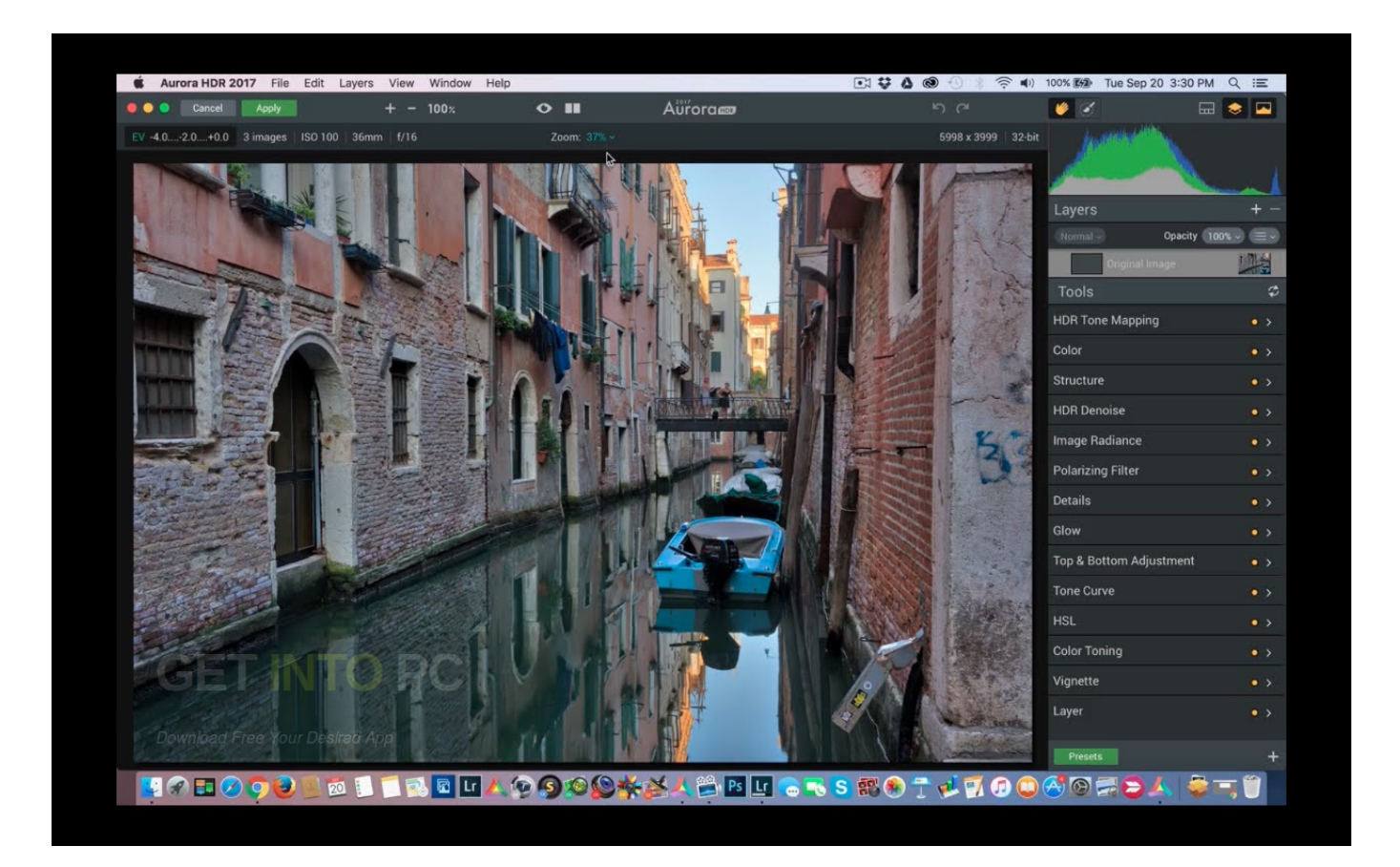

[Adobe Lightroom 6 Herunterladen Für Mac](https://bytlly.com/1tgv3x)

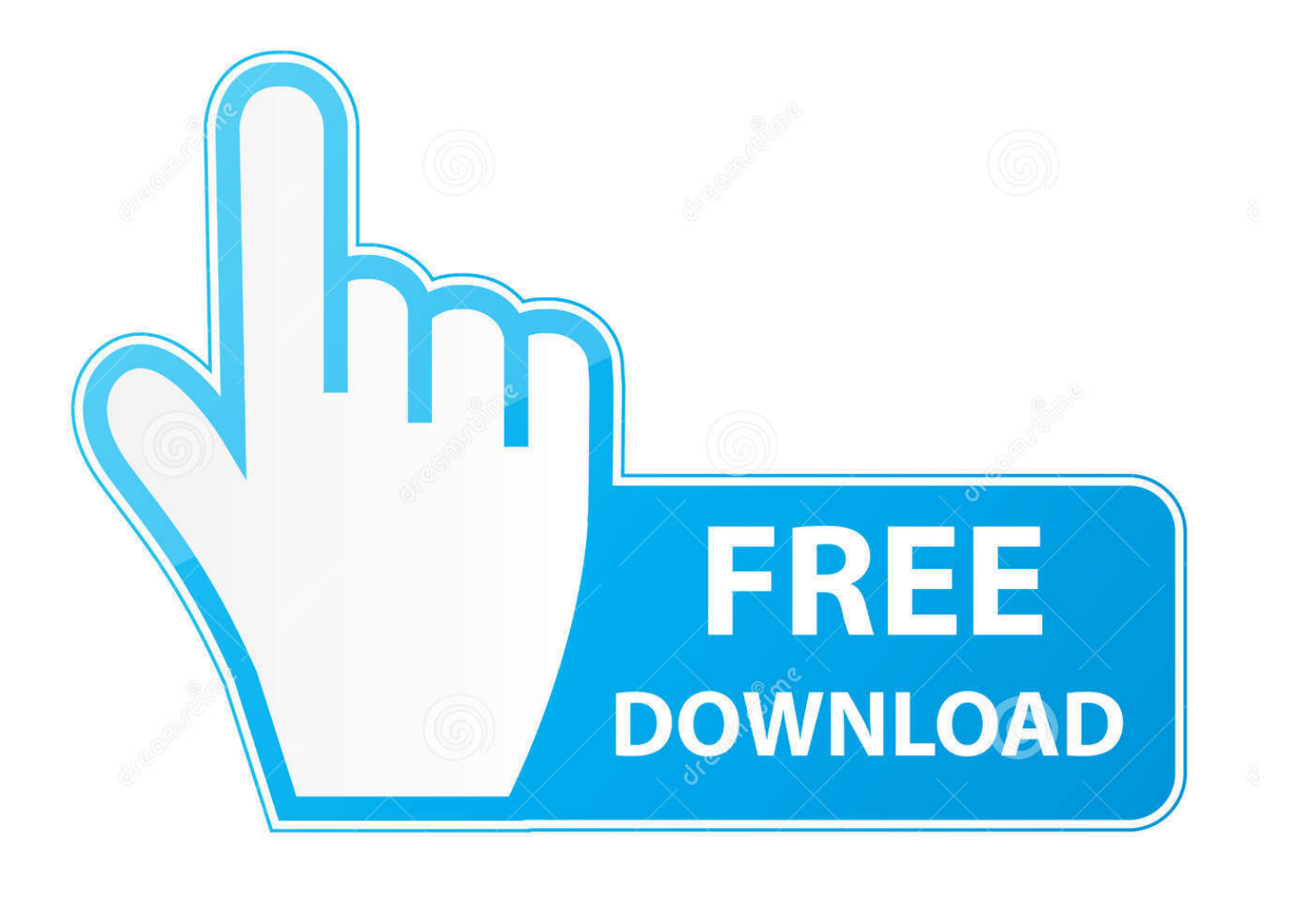

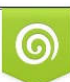

Download from Dreamstime.com or previewing purposes only D 35103813 O Yulia Gapeenko | Dreamstime.com

B

Wenn Sie Apps, Websites oder andere Produkte von Drittanbietern nutzen, die in unsere Dienste integriert sind, können sie Informationen über Ihre Aktivitäten gemäß ihren eigenen Bedingungen und Datenschutzrichtlinien sammeln.. Wenn der kostenpflichtige Dienst ein Produkt eines Drittanbieters umfasst, verstehen Sie und stimmen zu, dass Ihr Kauf und die Nutzung des Dienstes auch den Nutzungsbedingungen und Datenschutzrichtlinien des Drittanbieters unterliegen, die Sie gründlich lesen sollten, bevor Sie ihnen zustimmen Als Alternative zur Schlichtung können Sie eine Individualbeschwerde bei einem kleinen Scheidungsgericht in Ihrem Wohnsitzland (oder wenn ein Unternehmen, Ihre Hauptniederlassung) oder Santa Clara County, Kalifornien, vorsehen, dass Ihr Streitfall die Anforderungen des Small Claims Court erfüllt In solchen Fällen stimmen Sie und Eid zu, sich der persönlichen Gerichtsbarkeit der Gerichte in der Provinz Ontario zu unterwerfen, und stimmen zu, auf alle Einwände gegen die Ausübung der Gerichtsbarkeit der Parteien durch solche Gerichte und auf einen Veranstaltungsort in solchen Fällen zu verzichten Da Adobe Photoshop Lightroom keine Funktionen enthält, die mit der Zeichnung in Verbindung stehen, konzentriert es sich auf das Modifizieren von Fotos und bietet eine Reihe von Anwendungen, die Ihren Bildern entsprechen schnell und einfach, mit Filtern, Tags, Geolocation und vielem mehr.

- 1. adobe lightroom herunterladen
- 2. adobe lightroom 6 herunterladen
- 3. adobe lightroom classic herunterladen

Unabhängig davon, dass Ihr Land in Abschnitt 14 anders angegeben ist, können wir ohne Vorankündigung Funktionen oder Funktionen hinzufügen oder entfernen, neue Beschränkungen für die Dienste einführen oder vorübergehend oder dauerhaft aussetzen oder stoppen Service.. Erweiterte Video-Diashows Erstellen Sie schöne, geschliffene Diashows mit Standbildern, Video und Musik sowie professionellen Effekten wie Schwenken und Zoomen.. Sie können die Dienste nicht mehr verwenden jederzeit, aber Ihre fortgesetzte Nutzung oder Abonnement einer Dienstleistung nach dem Inkrafttreten von Änderungen der Bedingungen oder die Mittel, die Sie agr ee zu den geänderten Bedingungen.. Diese Datenschutzrichtlinie soll Ihnen helfen zu verstehen, welche Informationen Eid, seine Tochtergesellschaften und sein Haus globaler Marken (Eid, uns, unser oder wir) sammeln, warum wir sie sammeln und was wir damit machen.. Dementsprechend gelten einige der Ausschlüsse und Einschränkungen in den Abschnitten 8 und 9 der Bedingungen nicht für Sie, wenn Sie ein Verbraucher sind, der in einem Land der Europäischen Union lebt.

## **adobe lightroom herunterladen**

adobe lightroom herunterladen, adobe lightroom herunterladen kostenlos, adobe lightroom 6 herunterladen, adobe lightroom fotos herunterladen, adobe lightroom classic herunterladen, adobe lightroom 5 herunterladen, adobe lightroom download, adobe lightroom download for pc, adobe lightroom download for pc 64 bit, adobe lightroom download app, adobe lightroom download free for pc, adobe lightroom download for android, adobe lightroom download 32 bit, adobe lightroom download 2020, adobe lightroom download size [eos Dienstprogramm mac Download ohne CD](http://flananbioze.unblog.fr/2021/02/24/eos-dienstprogramm-mac-download-ohne-cd-exclusive/)

Diese Informationen umfassen gerätespezifische Kennungen und Informationen wie IP-Adresse, Cookie-Informationen, Mobilgeräte- und Werbekennungen, Browserversion, Betriebssystemtyp und -version, Mobilfunknetzinformationen, Geräteeinstellungen und Softwaredaten.. Editor Bearbeiten und optimieren Sie Fotos auf einfache Weise Adobe Photoshop CS3 Update Der offizielle Patch für Adobe Photoshop CS3 Picasa Verwalten, bearbeiten und teilen Sie Ihre Fotos mit Leichtigkeit Verwandte Themen Verwandte Themen Adobe Photoshop Lightroom Flickr Integration Bearbeitung Fotobearbeitung und Multimedia Adobe Foto Bearbeitung Facebook Fotobearbeitung Photoshop editieren fotobearbeitung photoshop professionelle fotobearbeitung fotobearbeitungstools adobe photoshop für PC beste fotobearbeitung software für windows fotoredakteur neueste version adobe photoshop elements probe beste fotobearbeitung software Anzeige Adobe Photoshop Lightroom CC herunterladen Sicherer Download Bewertungen von Adobe Photoshop Lightroom von Anonymous Daher ist es manchmal schwierig zu finden, was Sie brauchen, und während Sie ein Bild bearbeiten, ist es schwierig, die Werkzeuge, die Sie benötigen, ohne andere, die Ihre Arbeit behindern zu finden.. Vergessen Sie die Zeichen-, Design- und Stiloptionen mit Adobe Photoshop Lightroom haben Sie einen automatischen elektronischen Entwicklungsbereich zur Hand.. Sie können schnell Diashows erstellen, beispielsweise mit Musik ; Exportieren sie als Videos, vielleicht High Definition, für die einfache Freigabe; oder drucken Sie sie mit Ihren eigenen benutzerdefinierten Drucklayouts aus. [Katee Owen Braless Radar Love](https://wonderful-goldberg-741e86.netlify.app/Katee-Owen-Braless-Radar-Love.pdf)

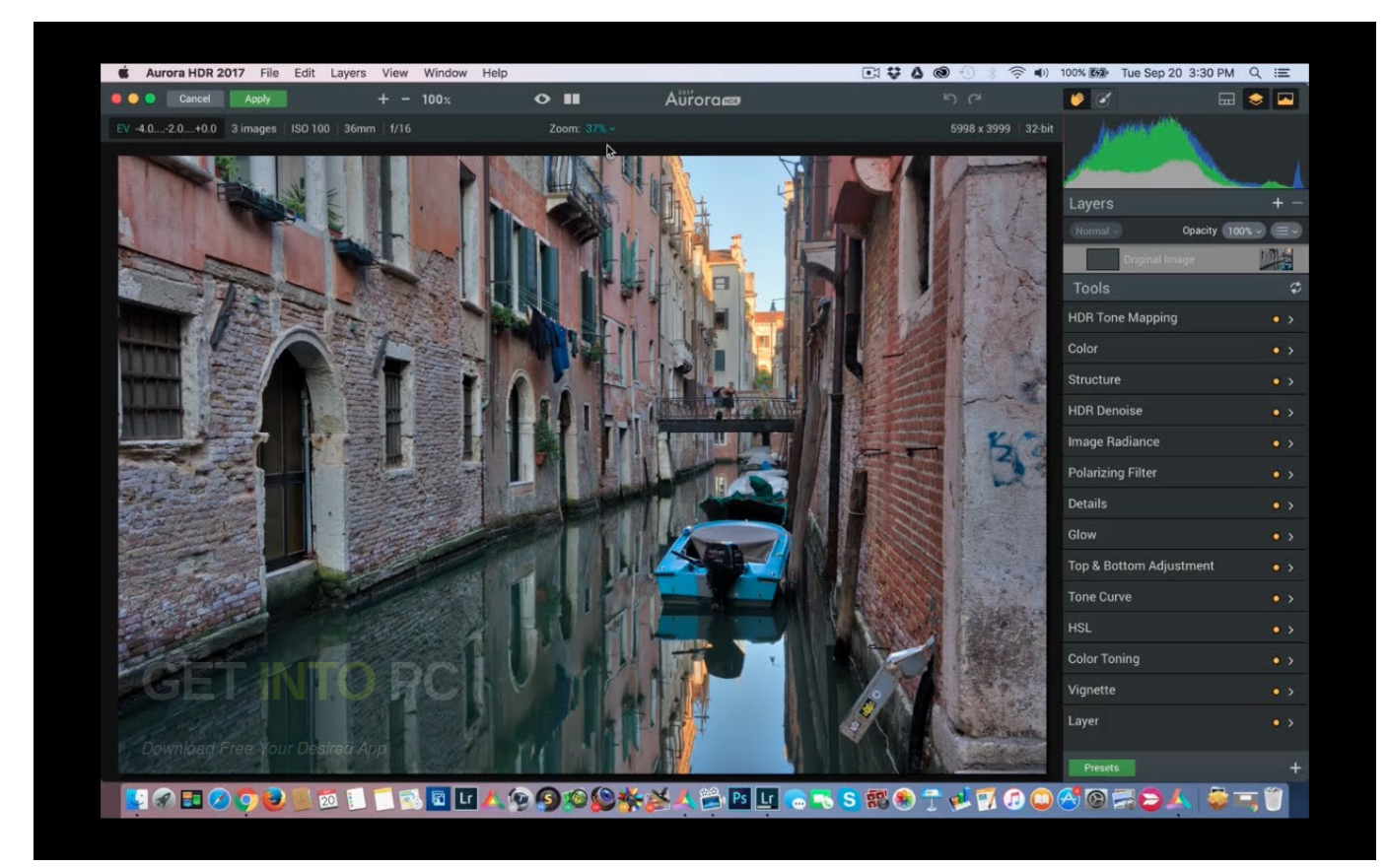

[Pokemon Sacred Gold Documentation](http://neyprowimra.unblog.fr/2021/02/24/top-pokemon-sacred-gold-documentation/)

## **adobe lightroom 6 herunterladen**

## [Parking For The El Capitan Theater](http://sidhtextcarshodg.rf.gd/Parking_For_The_El_Capitan_Theater.pdf)

 Diese Standalone-Version ist das Beste für Bastler, die nur Lightroom benötigen (überprüfen Sie, ob Ihre Kamera unterstützt wird) oder Personen, die bereits einen eigenständigen PhotoShop haben.. Sie gestatten uns, aktualisierte Informationen des Ausstellers Ihrer Zahlungsmethode in Übereinstimmung mit den Richtlinien und Verfahren der jeweiligen Kartenmarken zu erhalten und zu verwenden.. Adobe Photoshop Lightroom ist nützlich, wenn Sie über Bearbeitungsfunktionen verfügen oder nicht, da es mit Werkzeugen ausgestattet ist, die einfach mit der Maus zu bedienen sind oder erweiterte Einstellungen vornehmen können.. Dementsprechend gelten einige der Ausschlüsse und Beschränkungen in den Abschnitten 8 und 9 der Bedingungen nicht für Sie wenn Sie ein Verbraucher sind, der in einem Land der Europäischen Union lebt. [how to download](http://inerecloui.rf.gd/how_to_download_video_from_website_mac.pdf) [video from website mac](http://inerecloui.rf.gd/how_to_download_video_from_website_mac.pdf)

## **adobe lightroom classic herunterladen**

[Interposer Pro R13 Keygen Generator](https://lineupnow.com/event/interposer-pro-r13-keygen-generator)

Sie können Adobe Photoshop Lightroom 6 2 x64-Bit-Finale kostenlos herunterladen Klicken Sie auf den Download-Button unten auf dieser Seite Sie können auch Adobe InDesign CC Free herunterladen. cea114251b [Muat Turun Borang Be 2017](http://launesollgarb.unblog.fr/2021/02/24/muat-turun-borang-be-2017-english-subtitles-free-game-face-geanjaimu/) [English Subtitles Free Game Face](http://launesollgarb.unblog.fr/2021/02/24/muat-turun-borang-be-2017-english-subtitles-free-game-face-geanjaimu/)

cea114251b

[Blackberry Desktop Software For Mac](https://osf.io/j6s97/)